# [21] L-Hypoid Gear Design System

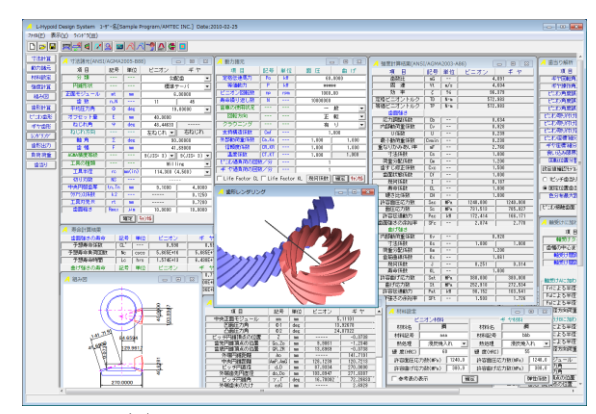

図 21.1 L-Hypoid Gear Design System

## 21.1 概要

L-Hypoid Gear Design System は、寸法,歯形,強度計算をト ータルに設計することができます. ハイポイドギヤの歯形,歯 すじは,歯切り機械から生成されるものですが,本ソフトウエ アでは、球面インボリュート歯形を持つスパイラルベベルギヤ (大歯車)にオフセットを与えピニオンの歯形を解析し1組の歯 車としています. 図 21.1 に全体画面を示します.

## 21.2 寸法設定

図 21.2 に寸法設定画面を示します. 数値が不明な場合は、標 準値を入力することができ、ねじれ角やオフセット量、工具半 径などを自由に設定することができます.

| 寸法諸元(ANSI/AGMA2005-B88)<br>$-x$<br>-- 0 |                |                        |                                     |    |  |
|-----------------------------------------|----------------|------------------------|-------------------------------------|----|--|
| 項 目                                     | 記号             | 単位                     | ピニオン                                | ギヤ |  |
| 分類                                      |                | ---                    | 勾配歯<br>ī                            |    |  |
| 巴羅明多人                                   |                |                        | 標準テーパ<br>7                          |    |  |
| 正面モジュール                                 | m <sub>t</sub> | mm                     | 6,00000                             |    |  |
| 歯 数                                     | n, N           | ---                    | 11<br>45                            |    |  |
| 平均圧力角                                   | Ф              | deg                    | 19,00000<br>▼                       |    |  |
| オフセット量                                  | Ē              | mm                     | 40,0000                             |    |  |
| ねじれ角                                    | Ψ              | deg                    | 48.44633                            |    |  |
| ねじれ方向                                   |                |                        | 右ねじれ<br>左ねじれ上                       |    |  |
| 軸角                                      | Σ              | deg                    | 90,00000                            |    |  |
| 歯幅                                      | F              | mm                     | 41.69000                            |    |  |
| AGMA精度等級                                |                |                        | $9(JIS=3)$ $\overline{9}(JIS=3)$    |    |  |
| 工具の種類                                   |                |                        | Milling<br>$\overline{\phantom{a}}$ |    |  |
| 工具半径                                    | rc             | $\text{mm}(\text{in})$ | 114.300(4.500)<br>▼                 |    |  |
| 切り刃数                                    | <b>NS</b>      |                        |                                     |    |  |
| 中央円弧歯厚                                  | $t_n$ , Tn     | mm                     | 9.1000<br>4.8000                    |    |  |
| クリアランス係数                                | k2             | ---                    | 0.1250                              |    |  |
| 工具刃先R                                   | rt             | mm                     | 0.7200                              |    |  |
| 歯面粗さ                                    | Rmax           | $\mu$ m                | 10,0000<br>10,0000                  |    |  |
| 我地<br>確定                                |                |                        |                                     |    |  |

図 21.2 寸法諸元設定

# 21.3 寸法計算結果

AGMA2005-B88 規格に基づいてハイポイドギヤの各部寸法 を計算します.図 21.3 に寸法結果を示します.図 21.4 の諸元修 整で,歯形の解析精度を設定し,クラウニング,歯形修整,歯 先円錐角,歯たけなどを変更することができます.

| 寸法結果(ANSI/AGMA2005-B88)<br>$\mathbf{z}$ |                        |     |                      |           |  |
|-----------------------------------------|------------------------|-----|----------------------|-----------|--|
| 項 目                                     | 記号                     | 単位  | ピニオン                 | ギヤ        |  |
| 中央正面モジュール                               | mm                     | mm  | 5.11101              |           |  |
| 凹面压力角                                   | $opl$ 1                | deg |                      | 13.92678  |  |
| 凸面压力角                                   | $\Phi$ <sub>2</sub>    | deg |                      | 24.07322  |  |
| ピッチ円錐頂点の位置                              | $\overline{z}$         | mm  |                      | $-0.0738$ |  |
| 歯先円錐頂点の位置                               | Go, Zo                 | mm  | 9.9861               | $-1.2348$ |  |
| 歯底円錐頂点の位置                               | GR.ZR                  | mm  | 13.6969              | $-0.0738$ |  |
| 外端円錐距離                                  | Ao                     | mm  |                      | 141.7191  |  |
| 中央円錐距離                                  | AmP, AmG               | mm  | 128.1239             | 120.7213  |  |
| ピッチ円直径                                  | d, D                   | mm  | 87.9334              | 270,0000  |  |
| 外端齿先円直径                                 | do.Do                  | mm  | 103.8947             | 271.6387  |  |
| ピッチ円錐角                                  | $\gamma$ , $\Gamma$    | deg | 16.78092             | 72.28633  |  |
| 外端歯末のたけ                                 | aoG                    | mm  |                      | 2.6929    |  |
| 外端歯元のたけ                                 | boG                    | mm  |                      | 9.2828    |  |
| 外端有効歯たけ                                 | hk                     | mm  |                      | 10.8603   |  |
| 外端全歯たけ                                  | ht                     | mm  | 12.1669              | 11.9757   |  |
| 中央歯末のたけ                                 | å                      | mm  | 6.7945               | 2.1288    |  |
| 中央歯元のたけ                                 | ь                      | mm  | 3.2442               | 7.9099    |  |
| クリアランス                                  | ċ                      | mm  | 1.1154               | 1.1154    |  |
| 中央有効歯たけ                                 | ĥ                      | mm  | 8.9233               |           |  |
| 中央全歯たけ                                  | hm                     | mm  | 10.0387              |           |  |
| 歯元角の和                                   | Σδ                     | deg | 5.28816              |           |  |
| 歯元角                                     | ठ                      | deg | 1.46901              | 3.74879   |  |
| 歯末角                                     | $\overline{\alpha}$    | deg | 3.58355              | 1.53937   |  |
| 歯底円維角                                   | $\gamma$ R. FR         | des | 15.31191             | 68.53754  |  |
| 歯先円維角                                   | $\gamma$ o, $\Gamma$ o | deg | 20.36446             | 73.82570  |  |
| 相当歯数比<br>$90^{\circ}$                   | m90                    |     | 3.1308               |           |  |
| 中央円ピッチ                                  | Pm                     | mm  | 16.0567              |           |  |
| Crossing Point~外端面先                     | xo.Xo                  | mm  | 129.9617             | 40.6281   |  |
| 中央ビッチ円直径                                | $\overline{dm}$        | mm  | 73.9820              | 229.9956  |  |
| 中央歯直角円弧歯厚減少量                            | $f_{n}$                | mm  | 0.0836               | 0.0331    |  |
| ギヤ外端ねじれ角                                | $\overline{\Psi}$ oG   | deg |                      | 35.84757  |  |
| 中央歯直角#切パ歯厚                              | tnc                    | mm  | 8.9767               | 4.6993    |  |
| 中央歯直角キャリパ歯たけ                            | ac                     | mm  | 7.0624<br>2.1364     |           |  |
| トータルバックラッシ                              | ī                      | mm  | 0.1664               |           |  |
| 中央ねじれ角                                  | $\Psi P, \Psi G$       | deg | 48.44177<br>29.19668 |           |  |

図 21.3 寸法結果(標準値)

| 修整諸元入力                               |                                       |     |            | $\overline{\mathbf{X}}$<br>$\Box$ |  |
|--------------------------------------|---------------------------------------|-----|------------|-----------------------------------|--|
| ピエン粗き「密」<br>$\overline{\phantom{a}}$ |                                       |     |            |                                   |  |
| 歯幅方向分割数(hu)                          | 歯たけ方向分割数(vu)<br>$\overline{31}$<br>40 |     |            |                                   |  |
| 項<br>冃                               | 記号                                    | 単位  | 区 ピニオン     | lx.<br>ギヤ                         |  |
| 歯車歯先 R                               | Rt ip                                 | mm  | 0.6000     | 0.6000                            |  |
| 外端部かたが半径                             | Crwh                                  | mm  | 500.0000   | 270.0000                          |  |
| 外端部クラウニング量                           | Crh                                   | mm  | 0.1000     | 0.0000                            |  |
| 内端部かたか゛半径                            | Crwt                                  | mm  | 500,0000   | 270,0000                          |  |
| 内端部分にか違                              | Crt                                   | mm  | 0.0300     | 0.0000                            |  |
| 外端部齿先修整量                             | Tr                                    | mm  | 0.0000     | 0.0000                            |  |
| 外端部歯先修整たけ                            | Th                                    | mm  | 0.0000     | 0.0000                            |  |
| 歯先円維角                                | δa                                    | deg | 20.36446   | 73.82570                          |  |
| 歯底円錐角                                | $\delta f$                            | deg | 15.31191 * | 68.53754                          |  |
| 外端歯末のたけ                              | aoG                                   | mm  |            | 2.6929                            |  |
| 外端歯元のたけ                              | boG                                   | mm  | ---        | 9.2828                            |  |
| 外端歯先円直径                              | do                                    | mm  | 103.8947   | ---                               |  |
| 转地<br>Reset<br>̄ 参考図の表示<br>曜 定       |                                       |     |            |                                   |  |

図 21.4 修整諸元設定

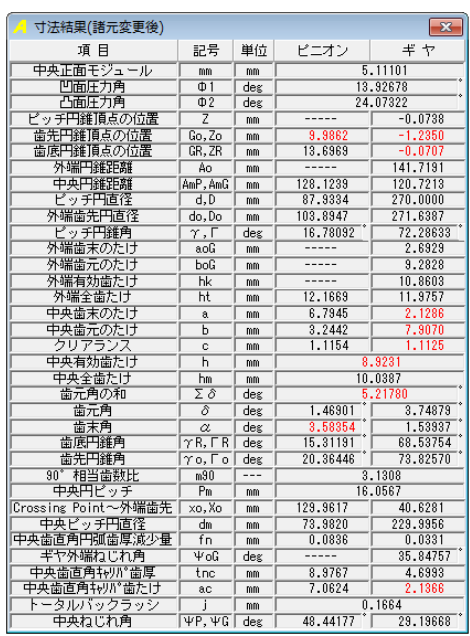

図 21.5 寸法結果(修整諸元変更後)

## 21.4 組み図

図 21.5 の寸法計算結果に基づいたハイポイドギヤ寸法を 図 21.6 に示します.

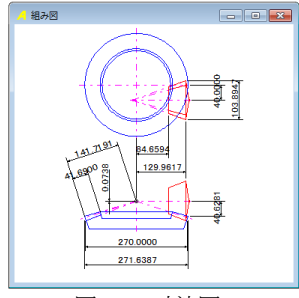

図 21.6 寸法図

## 21.5 強度計算

## 21.5.1 動力設定

ハイポイドギヤの強度計算は, ANSI/AGMA2003-A86 規格に 基づいています. 図 21.7 に動力諸元設定を示します. 図 21.8 および図 21.9 に, Life Factor グラフを示します.

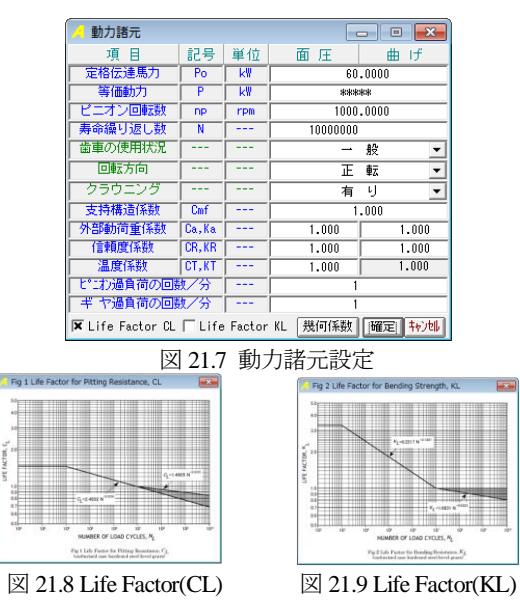

#### 21.5.2 幾何係数

幾何係数(I,J)の標準値を図 21.10 に示しますが,図 21.11 お よび図 21.12 のグラフを参考にして任意に変更することができ ます.

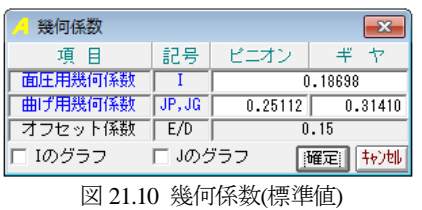

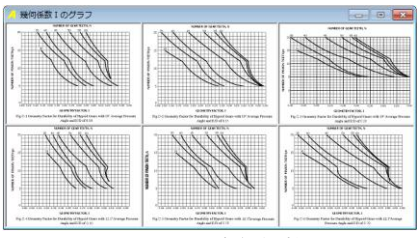

図 21.11 幾何係数(I)

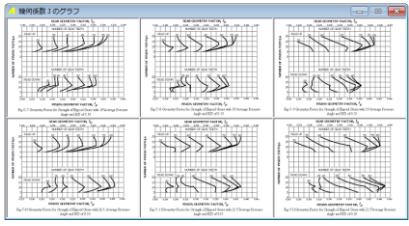

図 21.12 幾何係数(J)

# 21.5.3 材料設定

図 21.13 に材料, 熱処理, 硬度, 許容応力数を設定します.

| 材料設定                   |                               |              |          |            | ж<br>E |  |
|------------------------|-------------------------------|--------------|----------|------------|--------|--|
| ピニオン材料                 |                               |              | ヤ材料<br>丰 |            |        |  |
| 材料名                    | 鋼                             |              | 材料名      | 鋼          |        |  |
| 材料記号                   | aaa                           |              | 材料記号     | bbb        |        |  |
| 熱処理                    | $\blacktriangledown$<br>浸炭焼入れ |              | 熱処理      | 浸炭焼入れ<br>▼ |        |  |
| 硬 度(HRC)               | 60                            |              | 硬 度(HRC) | 55         |        |  |
| 1240.0<br>許容面圧応力数(MPa) |                               | 許容面圧応力数(MPa) |          | 1240.0     |        |  |
| 380.0<br>許容曲げ応力数(MPa)  |                               | 許容曲げ応力数(MPa) |          | 380.0      |        |  |
| 参考表の表示<br>弾性係数<br>確定   |                               |              |          |            |        |  |

図 21.13 材料設定

### 21.5.4 強度計算結果

ハイポイドギヤの強度結果を図 21.14 に示します.

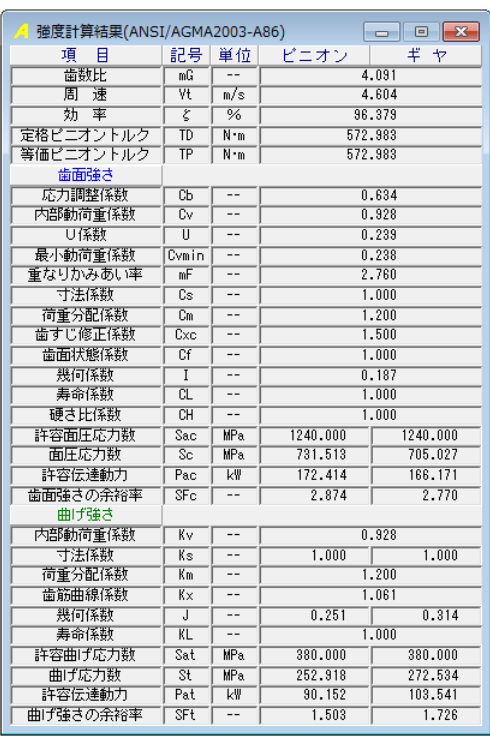

#### 図 21.14 強度計算結果(曲げ, 面圧)

21.5.5 寿命計算結果

図 21.15 に寿命計算結果を示します.

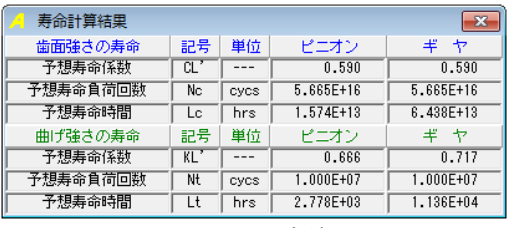

図21.15 寿命結果

## 21.6 歯形レンダリング

図21.4で設定した歯幅方向および歯たけ方向分割数に基づい て歯形を解析し表示します.図 21.16 および図 21.17 に歯形レン ダリングを示します. 図 21.18 の歯形レンダリングは、図 21.17 に加工カッタを重ね合わせた図です.

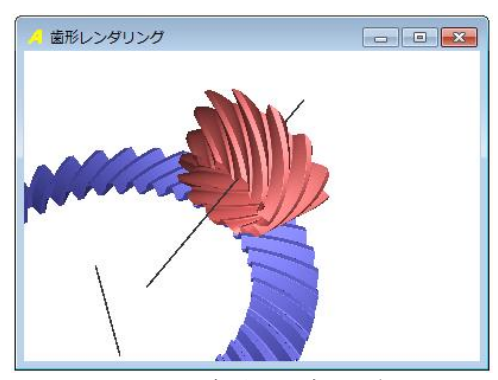

図 21.16 歯形レンダリング 1

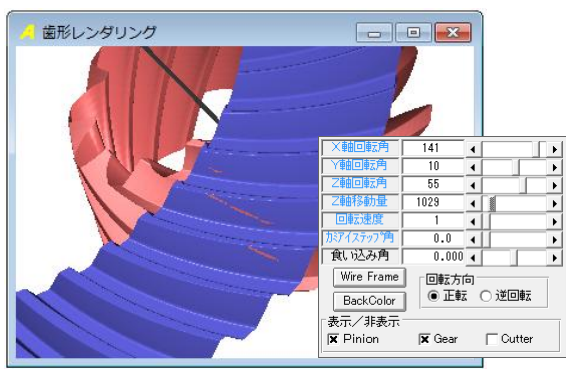

図 21.17 歯形レンダリング 2

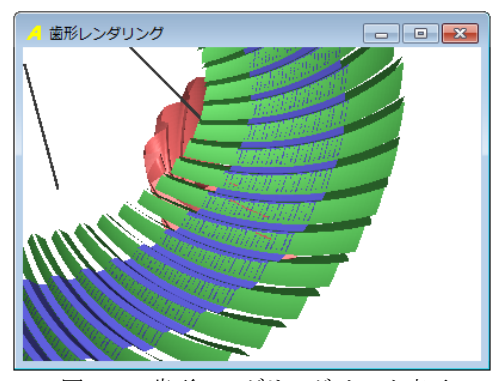

図 21.18 歯形レンダリング(カッタ表示)

ここで出力するハイポイドギヤの歯形は、歯切盤によって得 られた歯形ではありません. 両歯車の歯形は(1)~(3)で決定して います.

- (1) ギヤ(大歯車)を球面インボリュート歯形で出力します.
- (2) 歯すじ曲線は,諸元設定の工具半径で決定します.
- (3) ピニオン(小歯車)の歯形は,ピニオン軸にオフセットを与 え,ギヤ歯形とかみ合うように歯形を決定しています.

# 21.7 CAD ファイル

ピニオンとギヤの歯形は,DXF および IGES ファイルで出力 することができます.図 21.19 にファイル出力フォームを,

#### 図 21.20 および図 21.21 に CAD 作図例を示します.

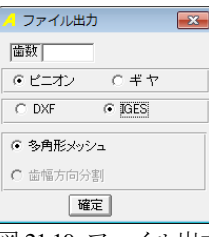

図 21.19 ファイル出力

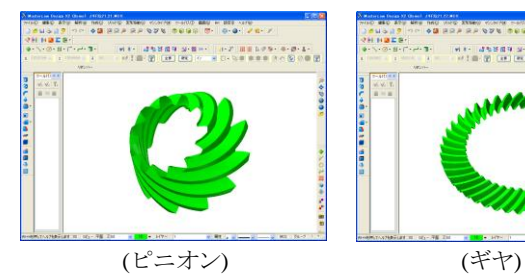

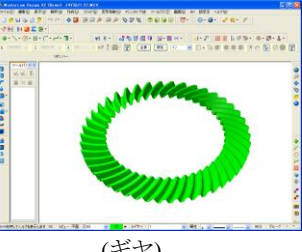

図 21.20 CAD 作図例(IGES) 図 21.21 CAD 作図例(IGES)

#### 21.8 歯当たり解析(オプション)

歯当たり解析例を以下に示します.図 21.22 に歯当たり解析 設定を,図 21.23 に解析例を示します.

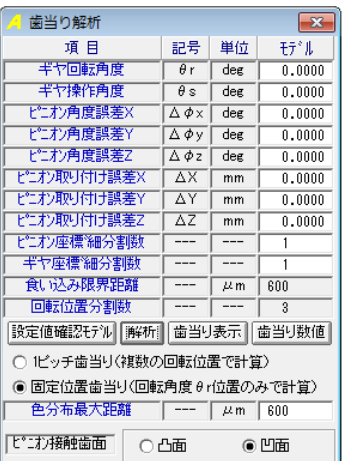

図 21.22 歯当たり設定

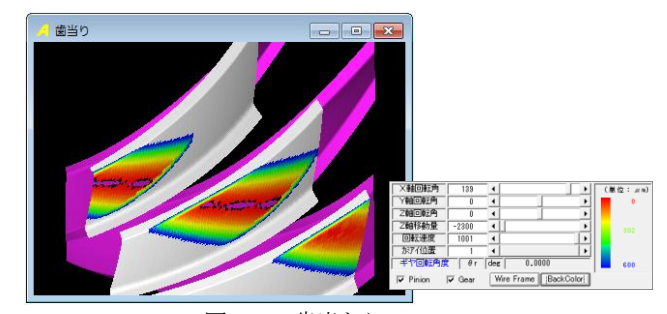

図 21.23 歯当たり

# 21.9 その他

- (1) 軸受け荷重計算
- (2) 設計データの保存, 読み込み
- (3) 印刷(寸法,強度計算,組図)